# LING/C SC/PSYC 438/538

Lecture 17 Sandiway Fong

# Today's Topics

- Regex example:
	- xkcd simplewriter
- FSA *contd*.
	- formal definition
	- Perl and Python implementations
	- e-transitions
	- single vs. multiple start states

# xkcd:simplewriter

#### <https://xkcd.com/simplewriter/>

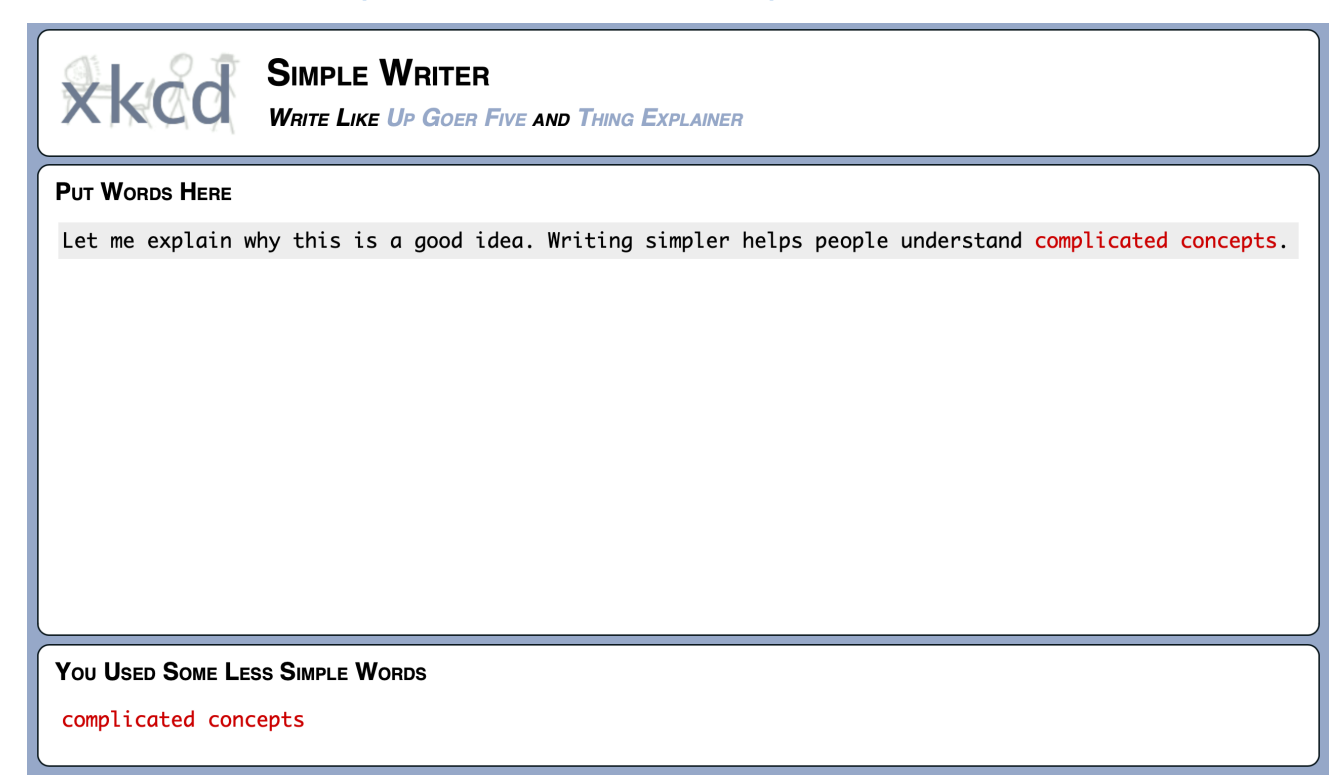

# $1114$  $1920$  $\epsilon_{\rm rel}$ A. E.

#### **RELATIVITY**

#### THE SPECIAL AND GENERAL THEORY

 $\overline{B} \overline{Y}$ 

 $\text{ALBERT} \underset{\text{parameters of the following set and the number of samples}}{\text{MLBERT of the data}}.$ 

TRANSLATED BY

ROBERT W. LAWSON, M.Sc. UNIVERSITY OF SHEMPIRLD

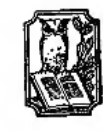

NEW YORK HENRY HOLT AND COMPANY 1921

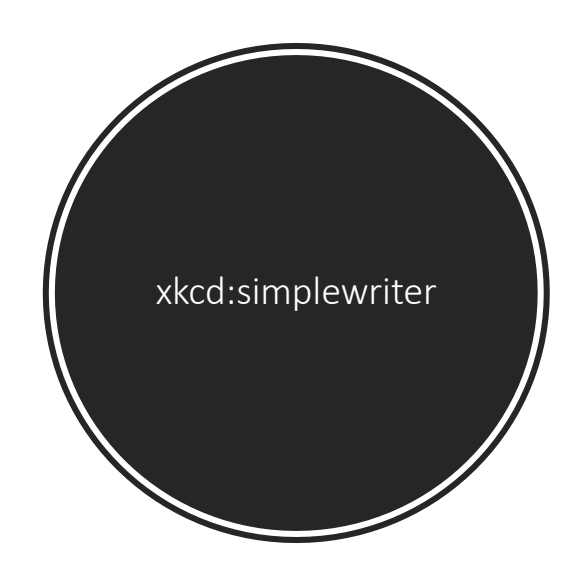

# xkcd:simplewriter

#### **PUT WORDS HERE**

THE present book is intended, as far as possible, to give an exact insight into the theory of Relativity to those readers who, from a general scientific and philosophical point of view, are interested in the theory, but who are not conversant with the mathematical apparatus of theoretical physics. The work presumes a standard of education corresponding to that of a university matriculation examination, and, despite the shortness of the book, a fair amount of patience and force of will on the part of the reader. The author has spared himself no pains in his endeavour to present the main ideas in the simplest and most intelligible form, and on the whole, in the sequence and connection in which they actually originated.

# xkcd:simplewriter

- grep  $-0$  '|' words.js | wc  $-1$
- 3633 (*3634 words*)

5window.\_\_WORDS = "understandings|understanding|conversations|disappearing|info rmations | arandmothers | arandfathers | auestioninas | conversation | information | appro aching lunderstands | immediately | positioning | questioning | grandmother | travellings I questioners I recognizing I recognizers I televisions I remembering I rememberers I expre ssions | discovering | disappeared | interesting | grandfather | straightest | controllers | controlling | considering | remembered | cigarettes | companying | completely | spreading siconsideredicontinuingicontrolledistationingicontrolleristraighteristretching |businesses|somebodies|soldiering|countering|darknesses|situations|directions| disappears | younglings | suggesting | afternoons | breathings | distancing | screenings | s choolings | especially | everything | everywhere | explaining | explainers | expression | br anchings | revealings | repeatings | surprising | rememberer | somewheres | television | the mselves|recognizer|recognizes|recognized|belongings|finishings|travelling|ques tioner | beginnings| travelings| questioned | followings| pretending| forgetting| forge tters|forwarding|positioned|travellers|gatherings|perfecting|understand|unders tood | weightings | approaches | officering | numberings | happenings | mentioning | letteri ngs | husbanding | imaginings | approached | apartments | whispering | interested | discover ed|spinnings|clearings|climbings|spendings|clothings|colorings|soundings|truck ings | somewhere | troubling | companies | companied | beautiful | computers | confusing | con sidersItravelersIyounglingIcontinuesIcontinuedItravellerItravelingIyellowingIa partment | beginning | wheelings | travelled | sometimes | something | appearing | cornering

•  $L = \{ a^+b^+ \}$  can be also be generated by the following FSA

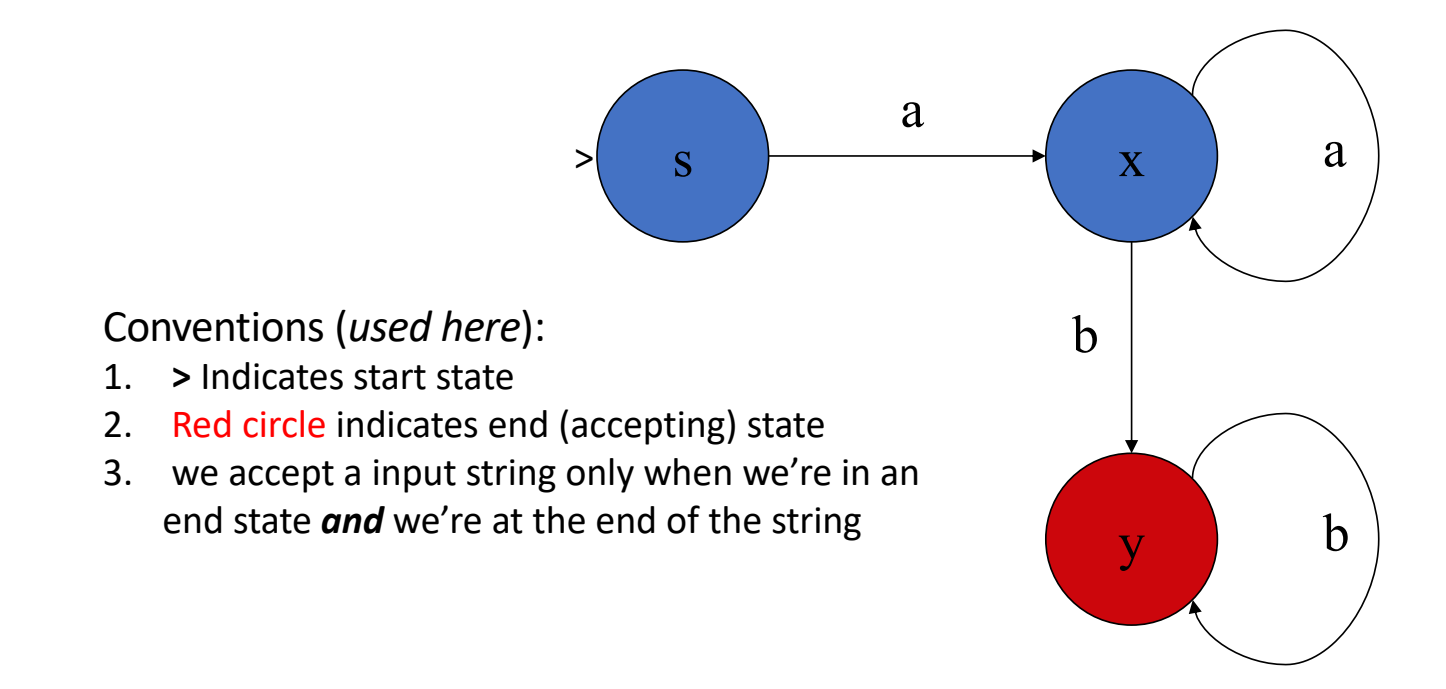

•  $L = \{ a^+b^+ \}$  can be also be generated by the following FSA

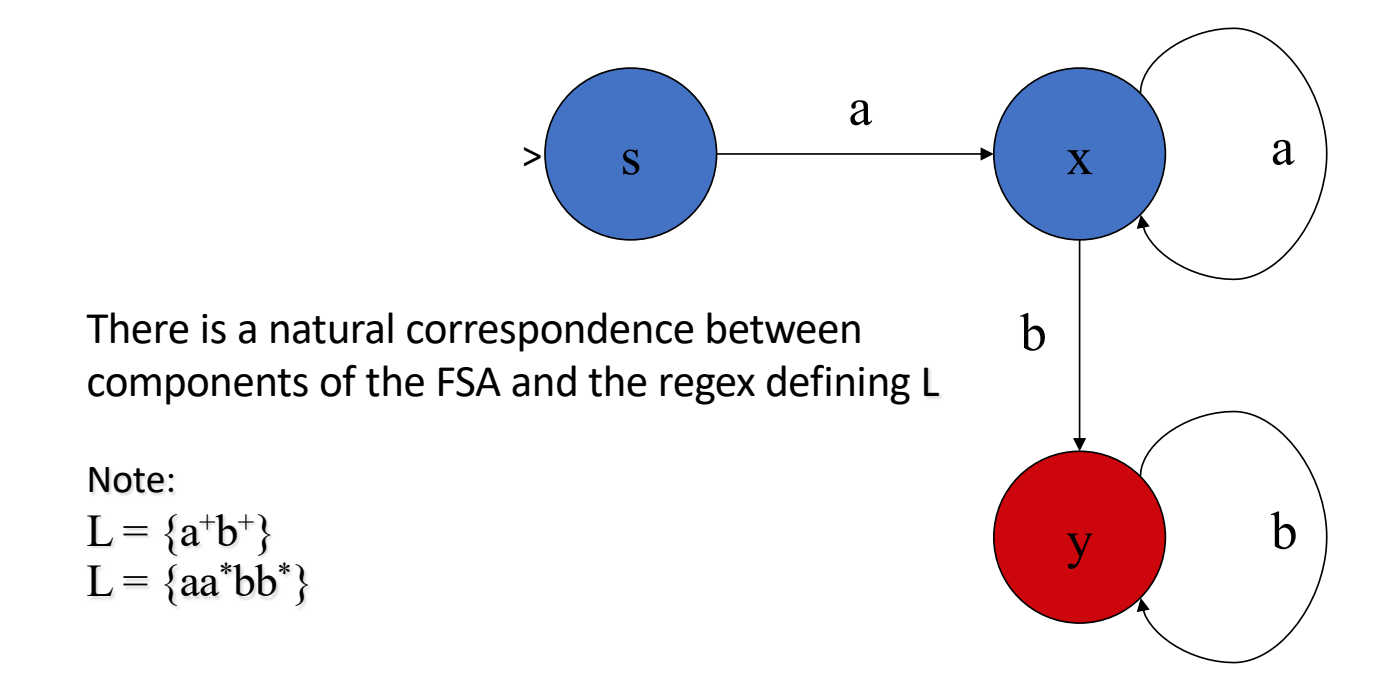

•  $L = \{ a^+b^+ \}$  can be also be generated by the following FSA

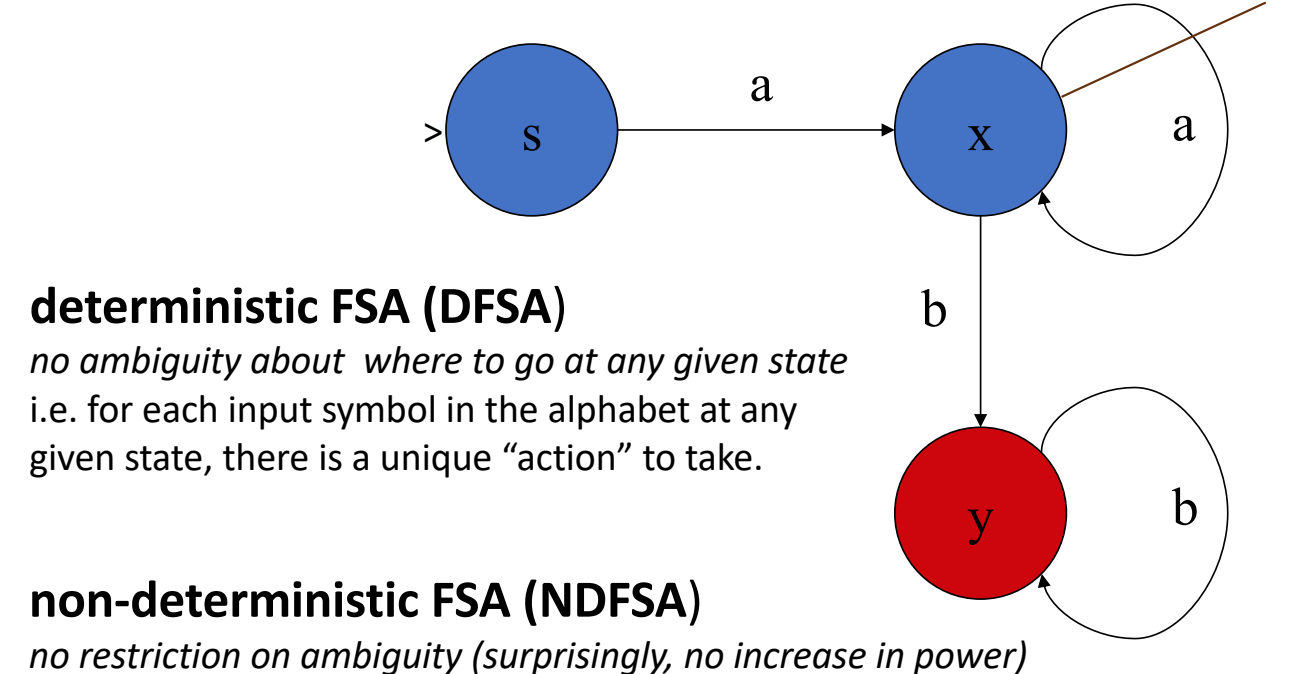

Note: multiple exiting arrows, i.e. *two paths*, but still **deterministic**!

#### • **more formally**

- $(Q,s,f,\Sigma,\delta)$
- 1. set of states (**Q**): {s,x,y} *must be a finite set*
- 2. start state (**s**): s
- 3. end state(s) (**f**): y
- 4. alphabet (**Σ**): {a, b}
- 5. transition function  $\delta$ : *signature*: character × state → state
	- $\delta(a,s)=x$
	- $\delta(a,x)=x$
	- $\delta(b,x)=y$
	- $\delta(b,y)=y$

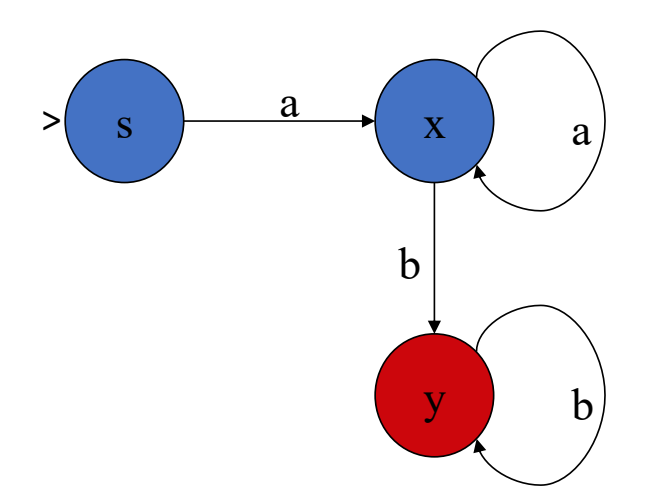

- **In Perl** transition function  $\delta$ :
	- $\delta(a,s)=x$
	- $\delta(a,x)=x$
	- $\delta(b,x)=y$
	- $\delta(b,y)=y$

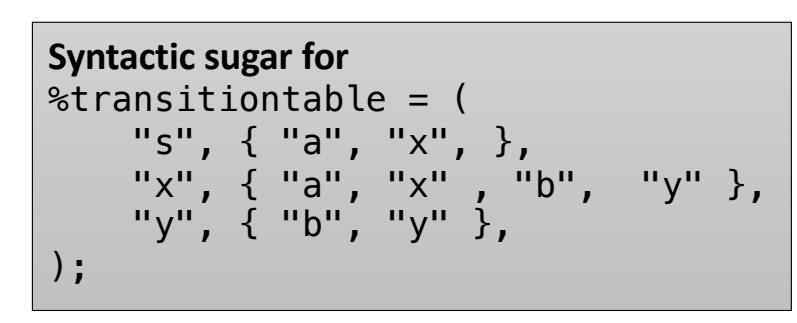

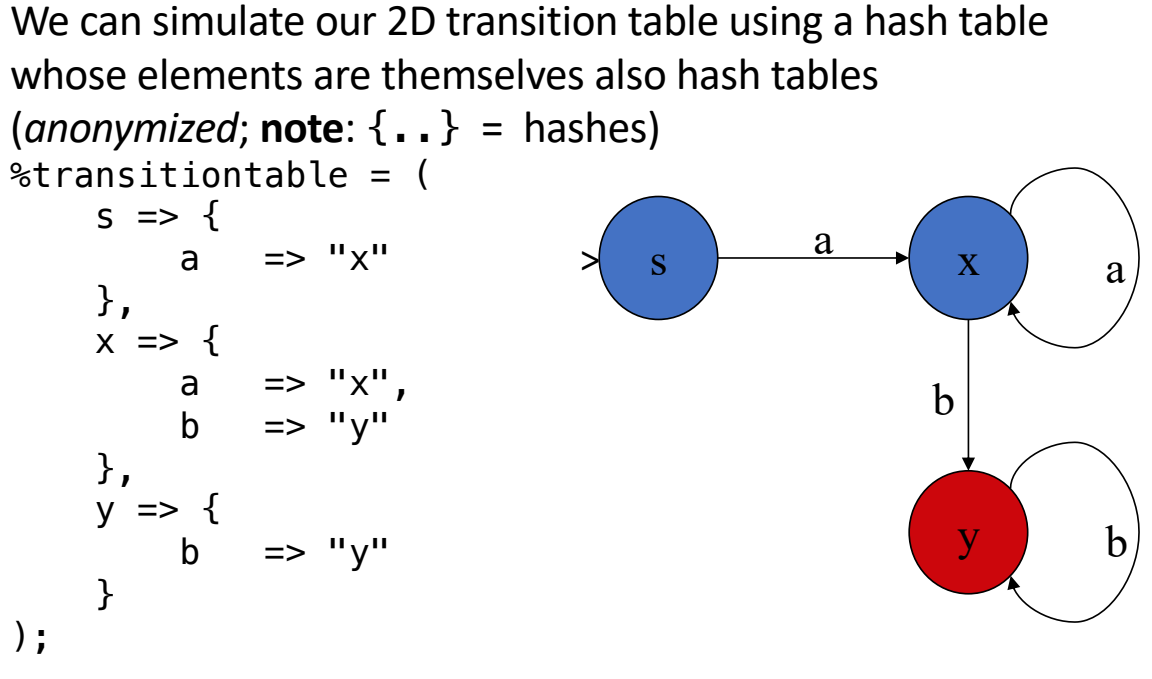

#### **Example**:

print "\$transitiontable{s}{a}\n";

- Given transition table encoded as a (nested) hash
- How to build a **decider** (Accept/Reject) in Perl?

#### **Complications to think about**:

- How about ε-transitions?
- Multiple end states?
- Multiple start states?
- Non-deterministic FSA?

```
%transitiontable = (
     s \implies \{a \implies "x" \},x \implies \{a \implies "x", b \implies "y";y \implies \{b \implies "y" \});
\text{state} = "s";foreach $c (@ARGV) {
     $state = $transitiontable{$state}{$c};
}
if ($state eq "y") { print "Accept\n"; }
else { print "Reject\n" }
```
- Example runs:
	- perl fsm.prl a b a b
	- Reject
	- perl fsm.prl a a a b b
	- Accept

• Perl one-liner:

perl -le '%h=(s=>{a=>"x"},x=>{a=>"x",b=>"y"},y=>{b=>"y"}); \$s="s"; for \$c (@ARGV) {\$s=\$h{\$s}{\$c}}; print "Accept" if \$s eq "y"'

- Perl one-liner examples:
	- perl -le '%h=(s=>{a=>"x"},x=>{a=>"x",b=>"y"},y=>{b=>"y"}); \$s="s"; for \$c (@ARGV) {\$s=\$h{\$s}{\$c}}; print "Accept" if \$s eq "y"' a
	- perl -le '%h=(s=>{a=>"x"},x=>{a=>"x",b=>"y"},y=>{b=>"y"}); \$s="s"; for \$c (@ARGV) {\$s=\$h{\$s}{\$c}}; print "Accept" if \$s eq "y"' a b
	- Accept

```
-$ perl -le '%h=(s=>{a=>"x"},x=>{a=>"x",b=>"y"},y=>{b=>"y"}); $s="s"; for $c (@ARGV) {$s=$h{$s}{$c}}; print "Accept" if $s eq "y"' a
~$ perl -le '%h=(s=>{a=>"x"},x=>{a=>"x",b=>"y"},y=>{b=>"y"}); $s="s"; for $c (@ARGV) {$s=$h{$s}{$c}}; print "Accept" if $s eq "y"' a b
Accept
~$ perl -le '%h=(s=>{a=>"x"},x=>{a=>"x",b=>"y"},y=>{b=>"y"}); $s="s"; for $c (@ARGV) {$s=$h{$s}{$c}}; print "Accept" if $s eq "y"' a b b
Accept
.<br>|~$ perl -le '%h=(s=>{a=>"x"},x=>{a=>"x",b=>"y"},y=>{b=>"y"}); $s="s"; for $c (@ARGV) {$s=$h{$s}{$c}}; print "Accept" if $s eq "y"' a a b b
Accept
~$ perl -le '%h=(s=>{a=>"x"},x=>{a=>"x",b=>"y"},y=>{b=>"y"}); $s="s"; for $c (@ARGV) {$s=$h{$s}{$c}}; print "Accept" if $s eq "y"' a a b
Accept
~$ perl -le '%h=(s=>{a=>"x"},x=>{a=>"x",b=>"y"},y=>{b=>"y"}); $s="s"; for $c (@ARGV) {$s=$h{$s}{$c}}; print "Accept" if $s eq "y"' a b b a
~$ perl -le '%h=(s=>{a=>"x"},x=>{a=>"x",b=>"y"},y=>{b=>"y"}); $s="s"; for $c (@ARGV) {$s=$h{$s}{$c}}; print "Accept" if $s eq "y"' b a a b
'~$ perl -le '%h=(s=>{a=>"x"},x=>{a=>"x",b=>"y"},y=>{b=>"y"}); $s="s"; for $c (@ARGV) {$s=$h{$s}{$c}}; print "Accept" if $s eq "y"
~$
```

```
function D-RECOGNIZE(tape, machine) returns accept or reject
 index \leftarrow Beginning of tape
 current-state \leftarrow Initial state of machineloop
  if End of input has been reached then
    if current-state is an accept state then
      return accept
    else
       return reject
   elsif transition-table[current-state,tape[index]] is empty then
      return reject
             1610892 Sandiway Fong
   else
     current-state \leftarrow transition-table[current-state, tape[index]]index \leftarrow index + 1end
```
this is *just* **pseudo-code** not any real programming language but can be easily translated

Figure 2.12 An algorithm for deterministic recognition of FSAs. This algorithm returns accept if the entire string it is pointing at is in the language defined by the FSA, and reject if the string is not in the language.

#### In Python

```
1# mimick Perl code
 2import sys
 3tt = {'s': {'a':'x'}}, 'x': {'a':'x', 'b':'y'}}, 'y': {'b':'y'}}4state = 's'5 for input in sys.argv[1:]: [
      x = \text{tt[state]}6
     if input in x:¶
 \overline{7}1. Python dictionary = Perl hash
          state = x[input]8
                                                  1. key:value
   else:¶
 9
          state = "reject"10
                                              2. sys.argv = @ARGV
          break
11(but numbered from 1, not 0)
12if state == 'y':print "Accept"
13
                                              3. [1:] slices the command line14else:
      print "Reject"
15
```
### In Python

```
1# using tuples (state, input) as keys
 2import sys
 3tt = { ( 's', 'a') : 'x', ( 'x', 'a') : 'x', ( 'x', 'b') : 'y', ( 'y', 'b') : 'y' }4state = 's'5 for input in sys.argv[1:]: [
      if (state, input) in tt:
 6
          state = tt[(state, input)]\overline{7}else:¶
 8
          state = "reject"9
          break¶
10
11if state == 'y':print "Accept"
1213else: \[
      print "Reject"
14
```
- Python has a data structure called a **tuple**:  $(e_1, \ldots, e_n)$
- **Note**: Python lists use [..]
- In Python, crucially tuples (but not lists) can also be dictionary keys

**Note**: Many other ways of encoding FSA in Python, e.g. using object-oriented programming (classes) https://wiki.python.org/moin/FiniteStateMachine#FSA - Finite State Automation in Python

#### • **Practical applications**

- *can be encoded and run efficiently on a computer*
- *widely used*
- **encode regular expressions (e.g. Perl regex)**
- **morphological analyzers**
	- Different word forms, e.g. want, wanted, unwanted (suffixation/prefixation)
	- *see chapter 3 of textbook*
- **speech recognizers** 
	- Markov models
	- $\bullet$  = FSA + probabilities
- *and much more …*

#### ε-transitions

- jump from state to another state with the empty character
	- **ε-transition** (*textbook*) or **λ-transition**
	- no increase in expressive power (*meaning we could do without the* **ε-transition**)
- **examples**

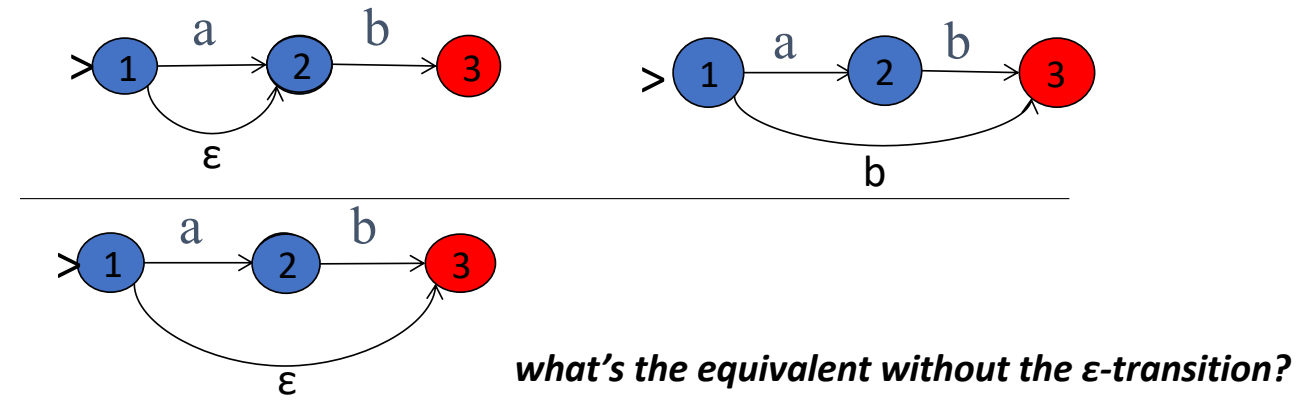

#### ε-transitions

- Can be used to help encode:
	- 1. Multiple start states
	- 2. Multiple end states
- •Next time, we'll see:
	- Then we can get rid of the ε-transition (*by construction*)

#### Backreferences and FSA

- Deep question:
	- why are backreferences impossible in FSA?

Example: Suppose you wanted a machine that accepted  $/(a+b+)\1/$ One idea: link two copies of the machine together

> Doesn't work! **Why?**

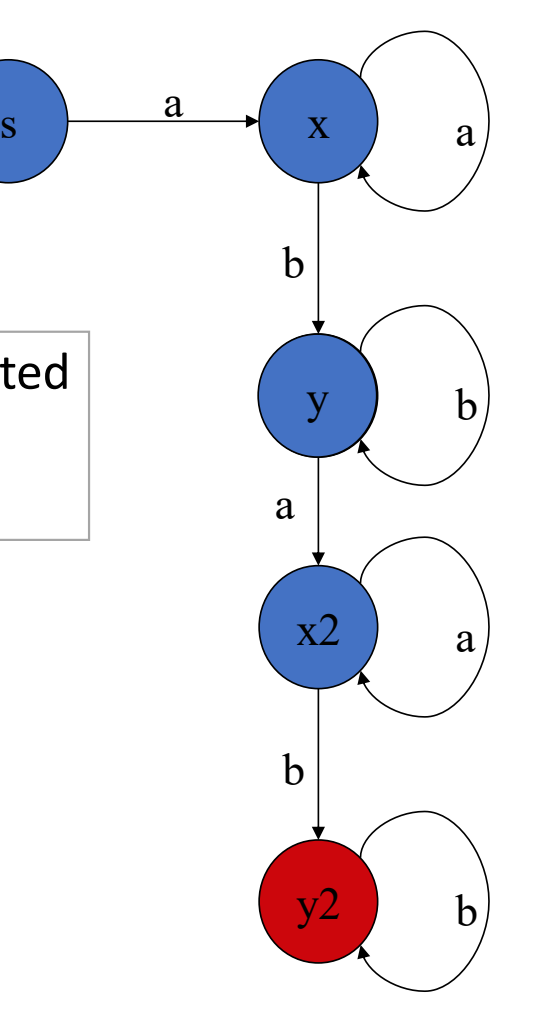

>

#### Backreferences and FSA

• fsa.perl

```
1%delta = (
 2 s \Rightarrow \{ a \Rightarrow "x" \}, \mathbb{I}3 x \Rightarrow \{a \Rightarrow "x", b \Rightarrow "y" \},4 y \Rightarrow \{ b \Rightarrow "y", a \Rightarrow "x2" \},5 x2 \Rightarrow {a \Rightarrow "x2", b \Rightarrow "y2" }6 y2 \Rightarrow {b \Rightarrow "y2"};
 7$state = "s";
 8<sup>1</sup>9 foreach $c (split(//,@ARGV[0])) {
        \$state = \$delta{\$state}{\$state}{\$$\c$};10
11 } \mathsf{T}12<sup>1</sup>13print (($state eq "y2") ? "Accept\n" : "Reject\n")'
```
Perl:

- note line 10: next state is a function of previous state and current symbol ONLY
- ∴ # of a's and b's in the two halves don't have to match:
- perl fsa.perl aabba
- Reject
- perl fsa.perl aabbaaaabbbb
- Accept
- perl fsa.perl aabbaaaab
- Accept

#### Multiple start states

• Example: simulate this by using an *e*-transition:

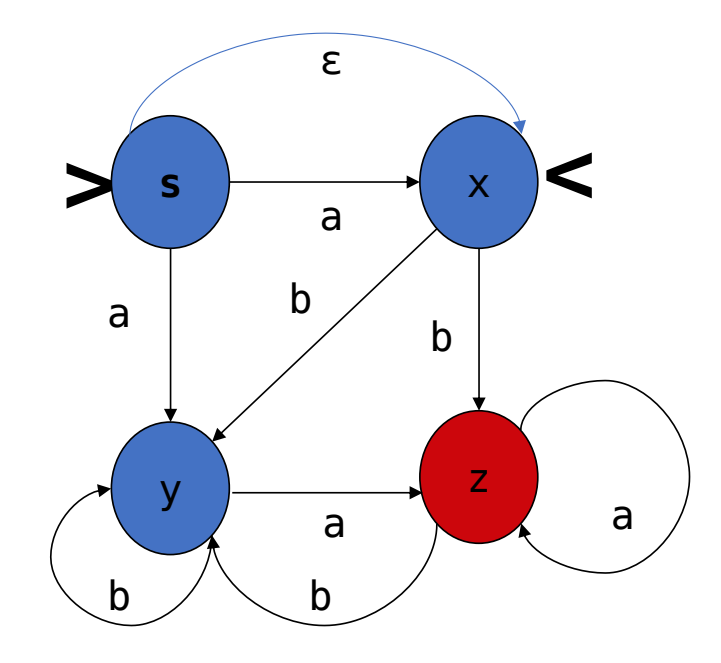

- Multiple final states vs. a single state: also same expressive power.
- Doesn't have to have any final states at all:

 $L(machine) = \{\}$ 

• What's the simplest possible FSA?